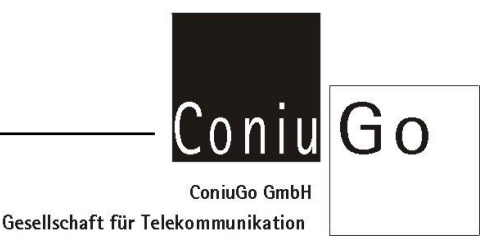

## **GSM- Scout Erweiterung Betriebstundenzähler**

## **1.) Erläuterung**

Durch die SSF- Funktionen kann der GSM- Scout bereits sehr weitgehend speziellen Wünschen des Benutzers angepasst werden.

Dennoch gibt es Anforderungen, die allerdings entweder sehr speziell sind, oder nur einzelne Gerätevarianten betreffen. Dies Funktionen werden durch **spezielle Einträge im Phonebook aktiviert**. **Diese speziellen Phonebook- Einträge müssen jedoch nicht zwingend vorhanden sein.** Das heißt, der Controller sucht diese Einträge, stoppt aber nicht den weiteren Programmablauf, falls er die Einträge nicht findet.

## **2.) Eintrag FS2: Betriebstundenzähler**

Bei Einschalten sucht der GSM- Scout auf der SIM- Karte nach dem Eintrag FS2. Die dort im Verzeichnis hinterlegte Rufnummer wird als die Rufnummer akzeptiert, die den Betriebstundenzähler auslesen und zurücksetzen darf.

Wird der Eintrag FS2 gefunden, wertet der GSM- Scout den digitalen Eingang 4 (Aux) nicht mehr als Ereignismeldung aus, sondern zählt die Zeit, die dieser Eingang durch einen Relaiskontakt auf "Masse" gezogen wird. Schließt der Relaiskontakt, so läuft der Zähler, öffnet der Relaiskontakt, so stoppt der Zähler. Durch eine eingehende SMS mit dem Inhalt "BSZ Zeit" wird der Zähler ausgelesen. Der GSM Scout meldet in der Antwort- SMS die gezählte Zeit mit dem Text: "BSZ Zeit: 56 Stunden 15 Minuten". Die maximale Zeit beträgt 90.000 Stunden (ca. 10 Jahre). Der Stand des Kartenkontos und Parameter der Antennequalität werden an die SMS angehängt, sofern diese Funktion allgemein aktiviert ist.

Über eine eingehende SMS mit dem Inhalt "BSZ Reset" wird der Betriebstundenzähler auf 0 zurückgesetzt.

Es ist angedacht, das Zählergebnis des Betriebstundenzählers in einem Flash EPROM gegen Verlust bei Stromausfall zu sichern. Diese Funktion wird aber zunächst noch nicht vorgesehen.

Stand 22.6.2009

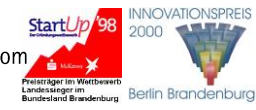